#### распределение гаража (или) указанного земельності  $\mathcal{C}$  $\,6\quad 79- \quad\quad 05.04.2021$

Для предоставления данной услуги необходимы следующие документы:

предоставления участка собственность бесплатно.

 $-$  документы, подтверждающие владение гаражом владение гаражом владение гаражом владение гаражом в  $\mu$ 

предоставления за $\mathcal{L}$ 

распол $I$ 

 $\mathcal{A}$ ники гаражей, целях воспользоваться собственники гаражей, целях воспользоваться собственники гаражей, целях воспользоваться собственной гаражей, целях воспользоваться собственной гаражей, целях воспользоваться со  $\mathcal{L}_{\mathcal{A}}$  , на котором расположен гараж, для дального, на котором расположен гараж, для дальнейшего, на дальнейшего, на

- схема расположения земельного участка на кадастровом плане территории

– документ, подтверждающий предоставление или иное выделение или иное выделение или иное выделение земельного

случае возникновения вопросов по порядку заполнения заявлений, рекомендуем

участка, решение общего собрания членов гаражного кооператива

Администрации городского округа Реутов по телефону 8-495-528-32-32 доб. 284

## $\mathbf 1.$  Авторизация на портале порта $\mathbf 1.$

### https://uslugi.mosreg.ru/

 $\Theta$  в обли

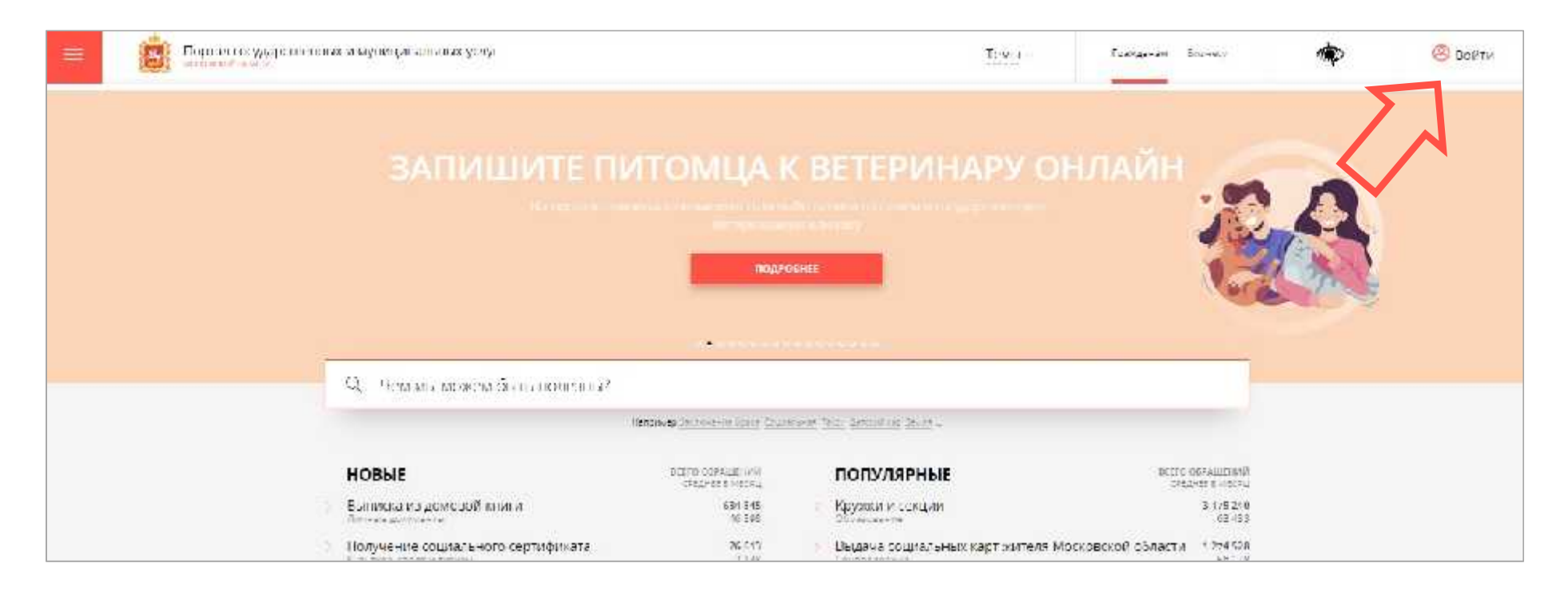

 $\mathbf 1.$  Авторизация на портале порта $\mathbf 1.$ 

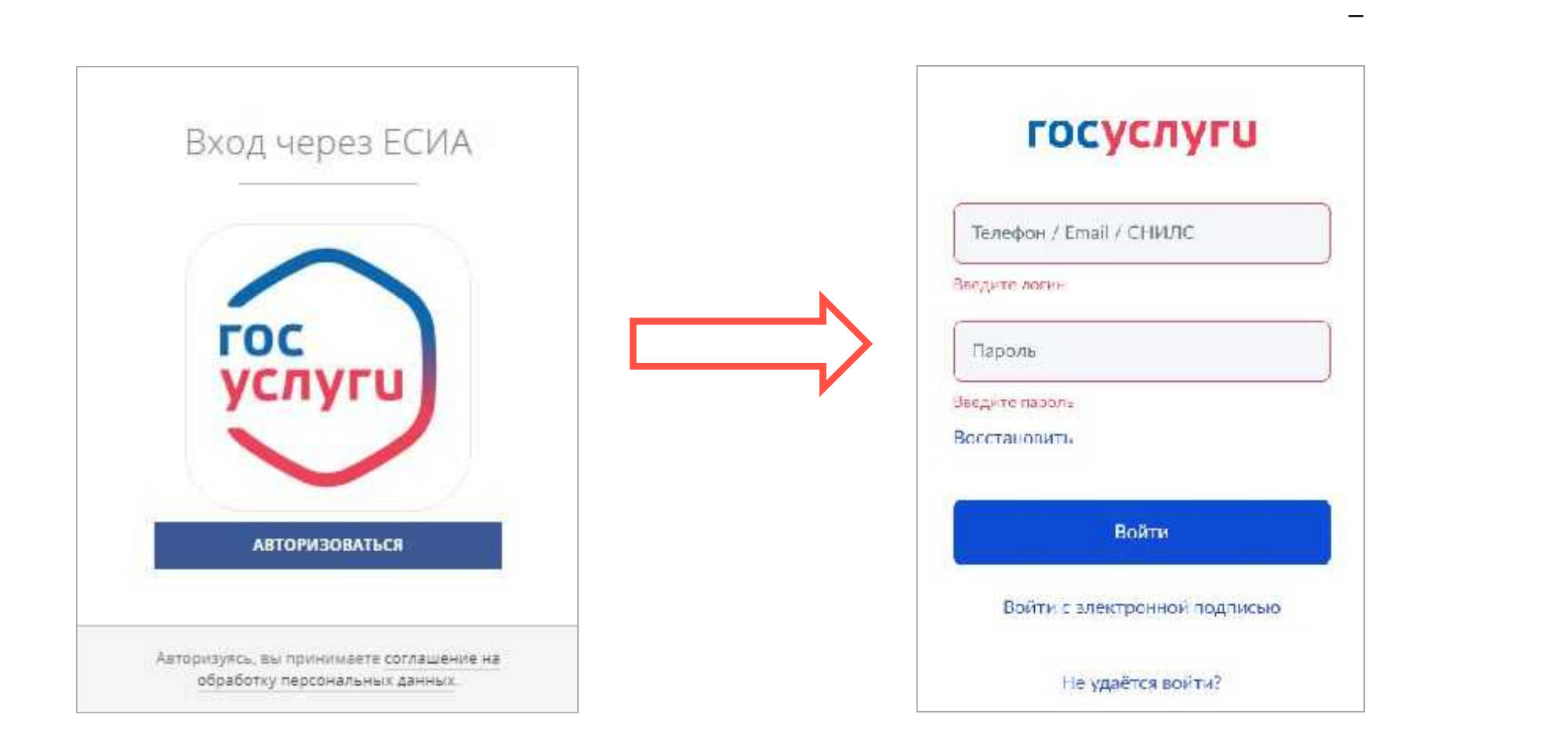

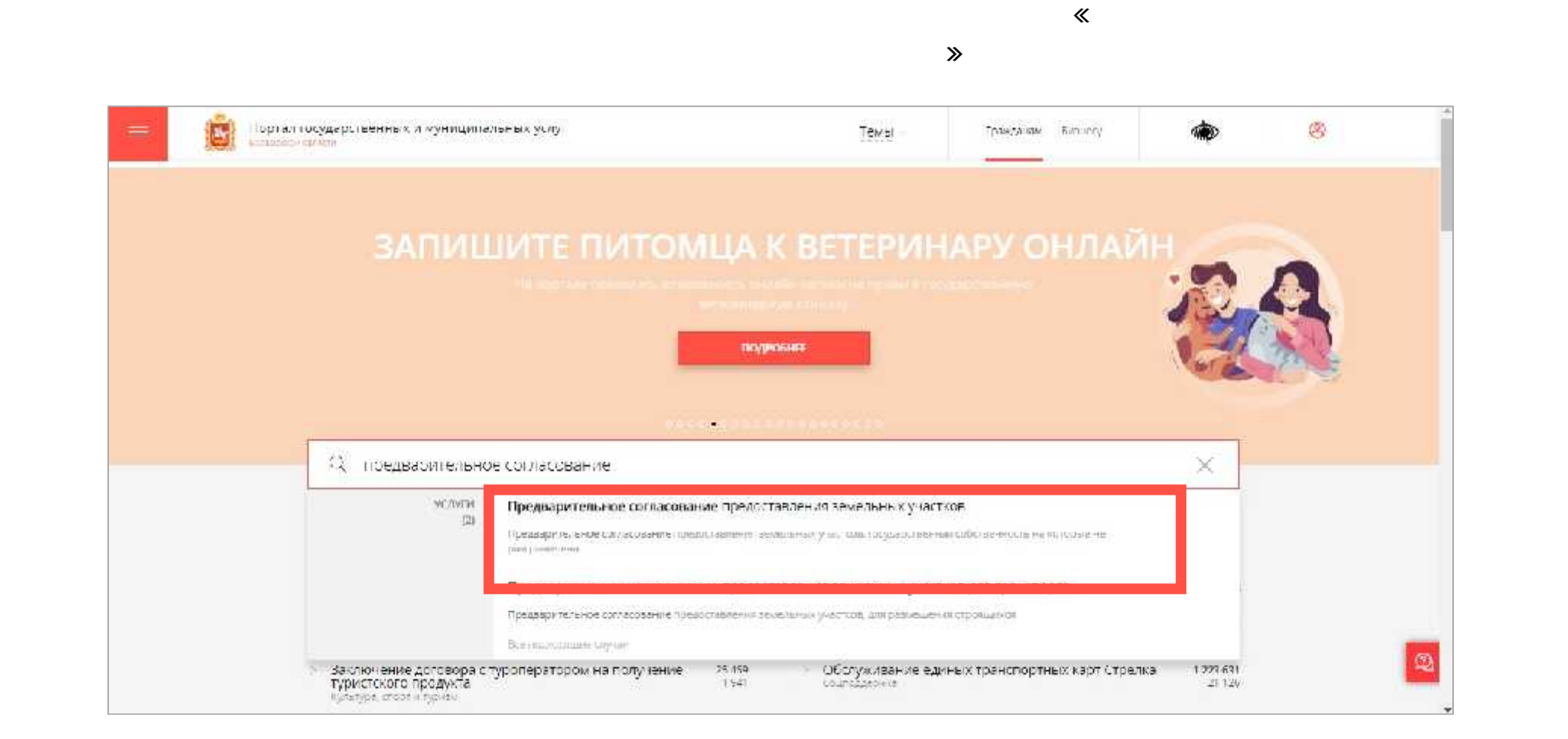

ПОЛУЧИТЬ УСЛУГУ

 $($ 

#### ЗЕМЛЯ И СТРОЙКА **ЗЕМЛЯ И СТРОЙКА C HASAD** CHASAN Предварительное согласование Предварительное согласование предоставления земельных участков предоставления земельных участков Минголоблиму косто-Toro an Изменить му кнималитет. ВЫБЕРИТЕ МУНИЦИПАЛИТЕТ ОНЛАЙН-СЕРВИС  $Q$  Peyron × Подайте заявление через портал, авторизовавшись с помощью подгвержденной учетной записи FCWA. В случае, если у Вас отсутствует возможность подачи. заявления в электронной сорме, Вы можете обратиться с пакстом документов в Peyros МОН, Московской области и воспользоваться бесплатным доступрм к РНГУ. поличить услигу СОСТАВ ДОКУМЕНТОВ

разделе выбора муниципалитета необходимо выбрать населенный пункт, населенный пункт, населенный пункт, населен

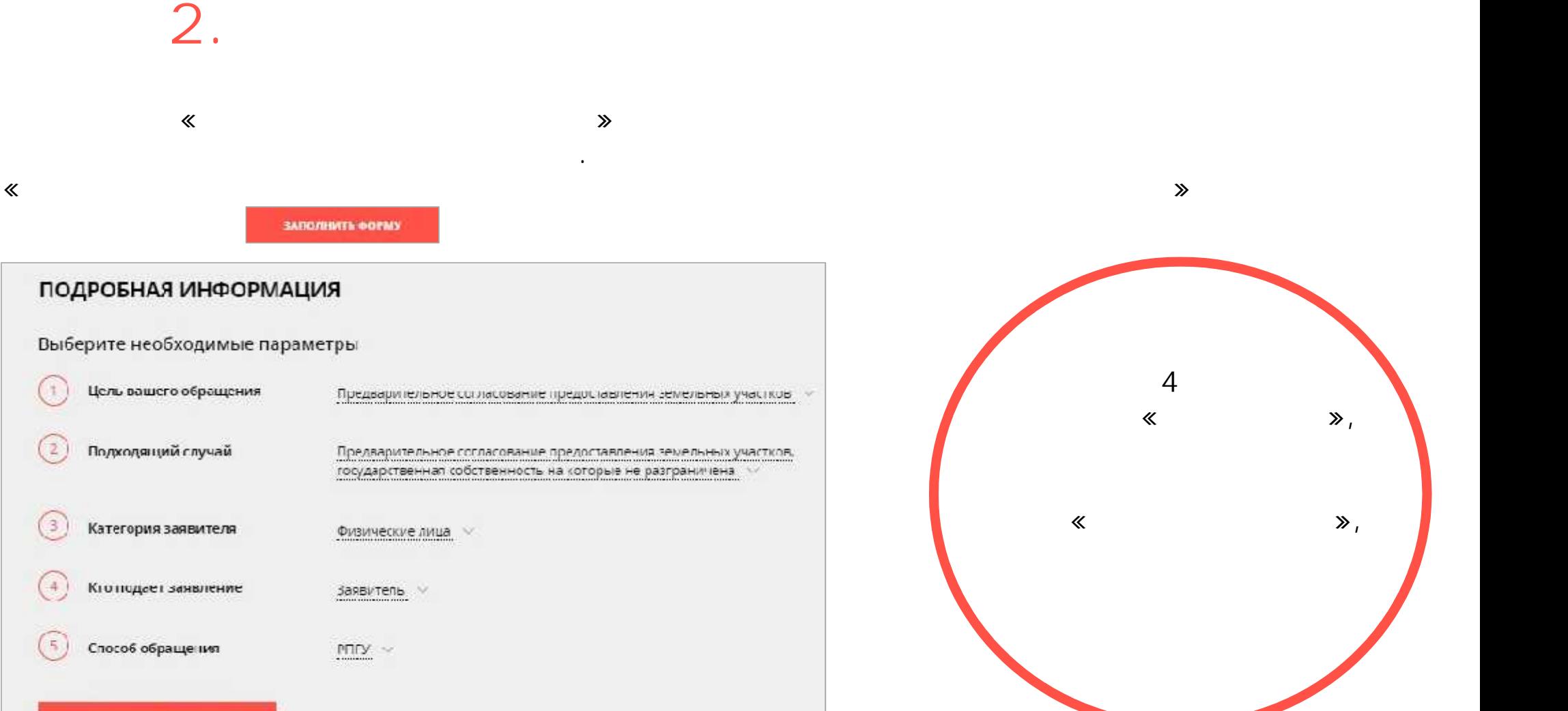

ЗАПОЛНИТЬ ФОРМУ

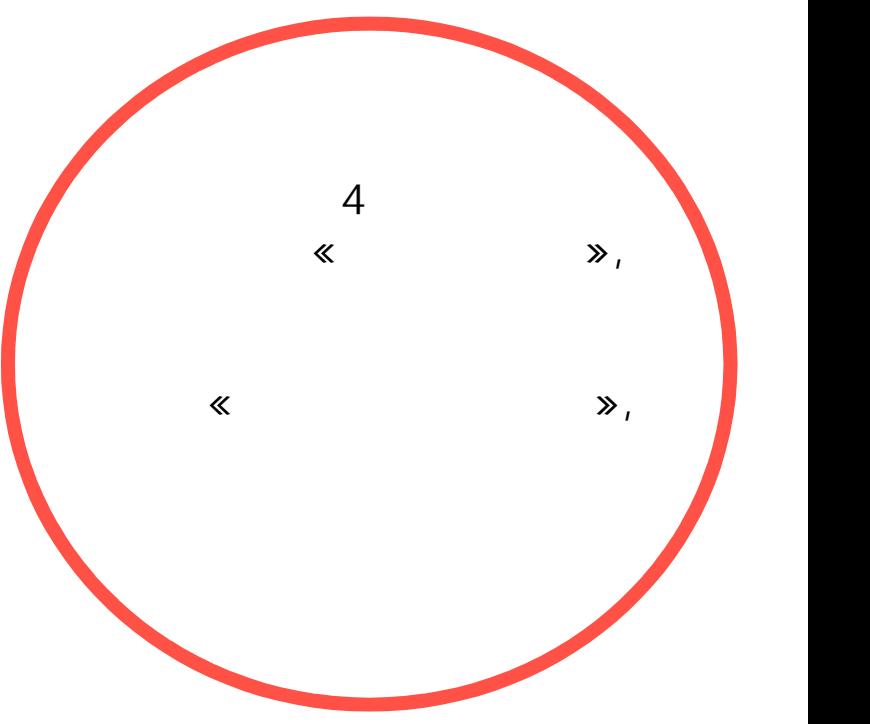

#### $\ll 1$ .  $\gg$

#### Предварительное согласование предоставления земельных участков, государственная собственность на которые не разграничена

**3ATORHE-O HA 33N** <u> De San Francisco (Carlos de San Francisco de San Francisco de San Francisco de San Francisco de San Francisco de San Francisco de San Francisco de San Francisco de San Francisco de San Francisco de San Francisco de San F</u> 1. COF/RACINE TRENSTER BABLE COLUVANE HO CREATIONALISTIC PM. Я подтворждаю, что вся представленная информация является достоверной и том юй; 2. ПРЕЛ. ГАВИТЕЛЬ - Я несу ответственность в соответствии с действующим законодательством Российской Федерации за предоставление заведомо леж цих или неполных сведений; 3. ЗАЯВИТЕЛЬ Я выражаю свое согласие на необходимое использование и обработку своих перевнальных данных, в том числе в информационных системах; 4 3480/13 IVE - Со сроками оказанил государственной услуги ознакомлен: 5 AOKVMEETH ■ Я подтверждею свое согласие со всеми вышеперечисленными пунктами 6 TPEATPOCMOTP Результат предоставления услуги будет направлен в личный кабинет в форме электронного документа. подписанного электронной подписыв уполномоченного должностного лица. Ведемства. Допол интельно получить результат на бумажном насителе всеможно в диобом МФЕЦ Московской области.

Предварительное согласование предоставления земельных<br>участков, государственная собственность на которые не<br>разграничена

заявление подает представителя или заявление подает представитель. Случае, далее подает представитель, далее п

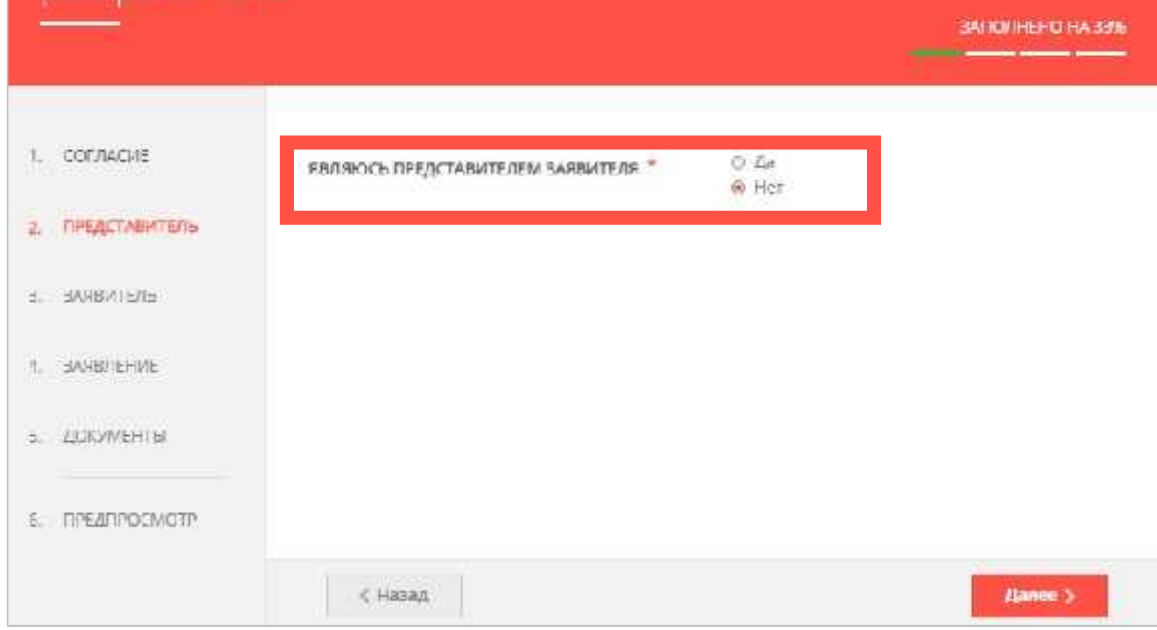

## $3.$  $43.$   $83.$ (ФИО, СНИЛС, документ, удостоверяющий личность, адрес регистрации, контактную информацию ). Также указать, имеются ли инструмента  $($

第1

 $\mathcal{B}^{-1}$ 

Предварительное согласование предоставления земельных<br>участков, государственная собственность на которые не<br>разграничена

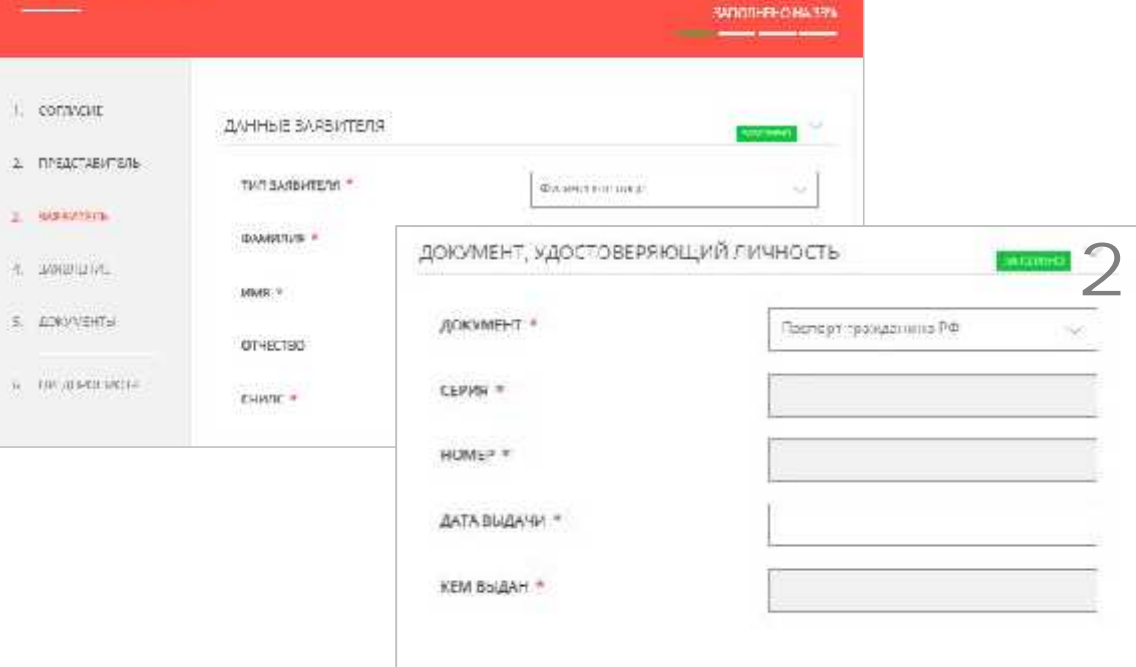

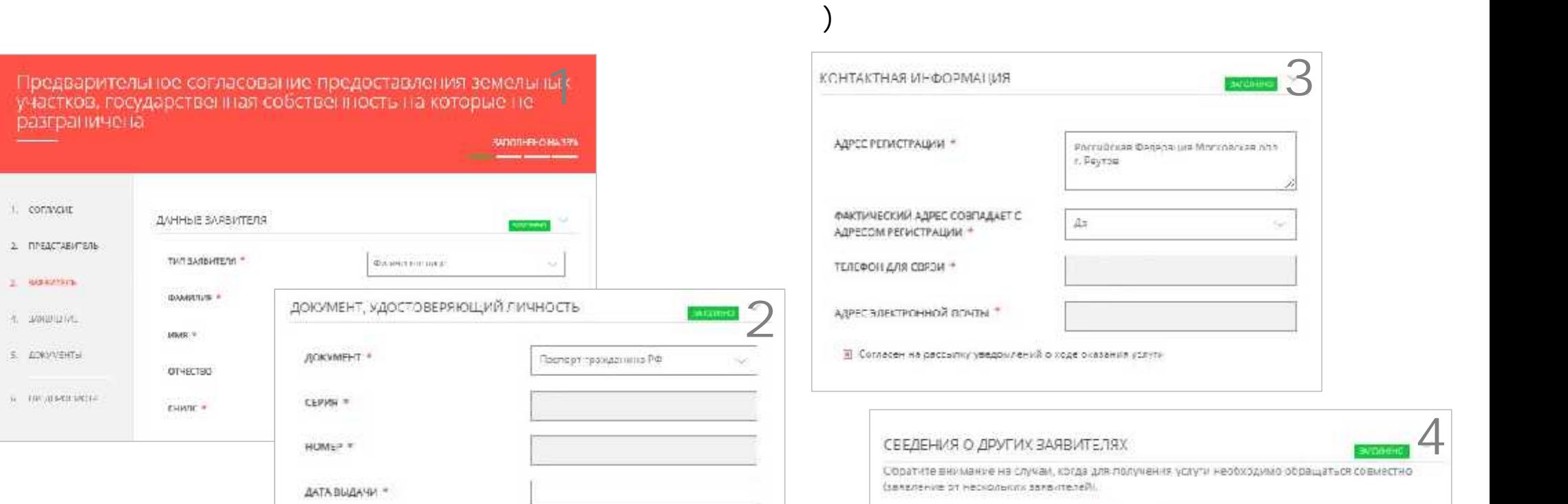

Her

ИМЕЮТСЯ ЛИ ДРУГИЕ ЗАЯВИТЕЛИ?<sup>\*</sup>

 $\mathcal{L}_{\mathcal{L}}$ 

4

 $\ll 4$ .  $\gg$ 

Предварительное согласование предоставления земельных<br>участков, государственная собственность на которые не<br>разграничена **SATIONER O HA 1496** 

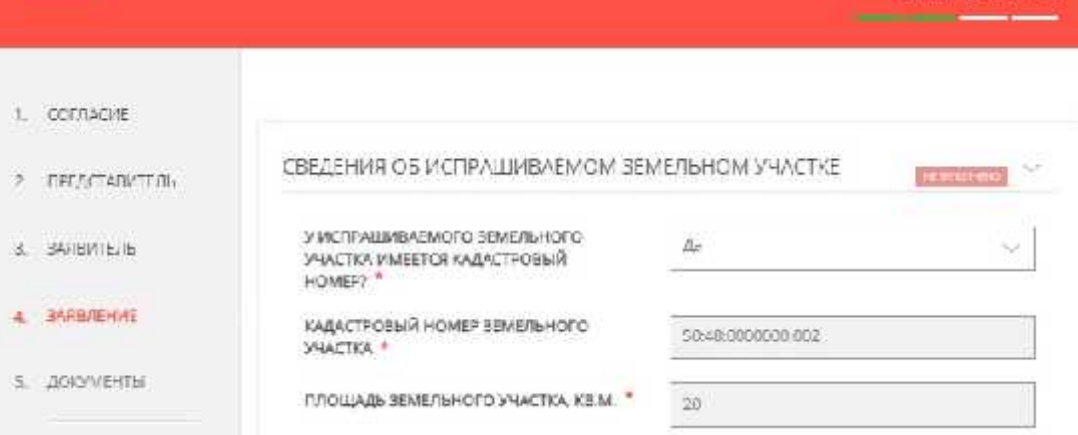

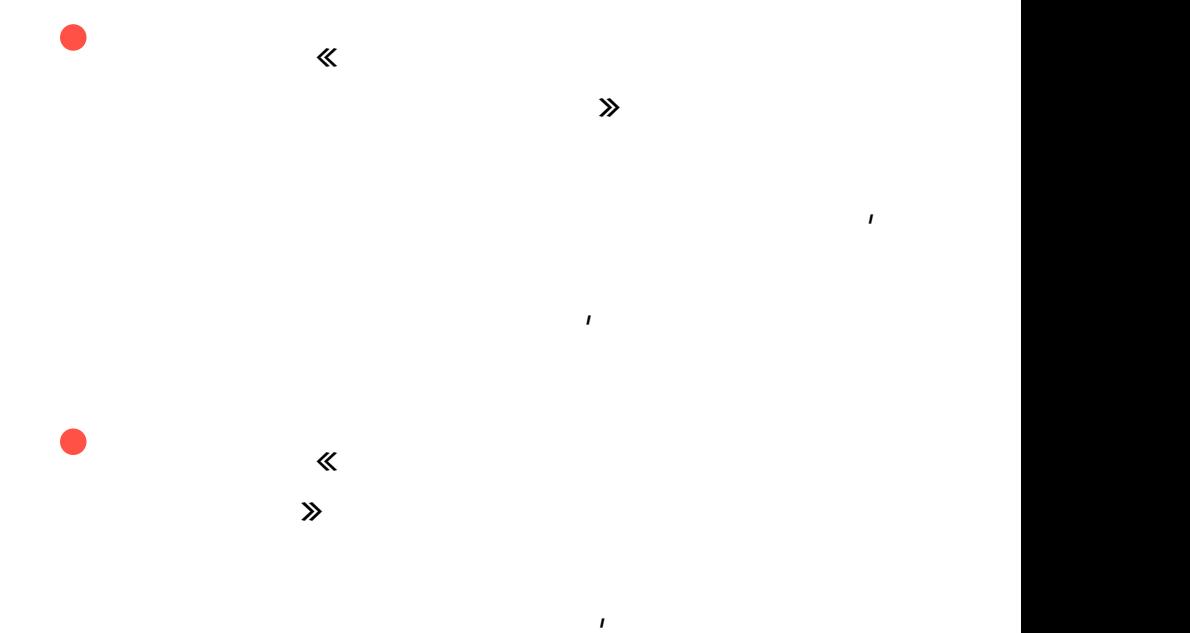

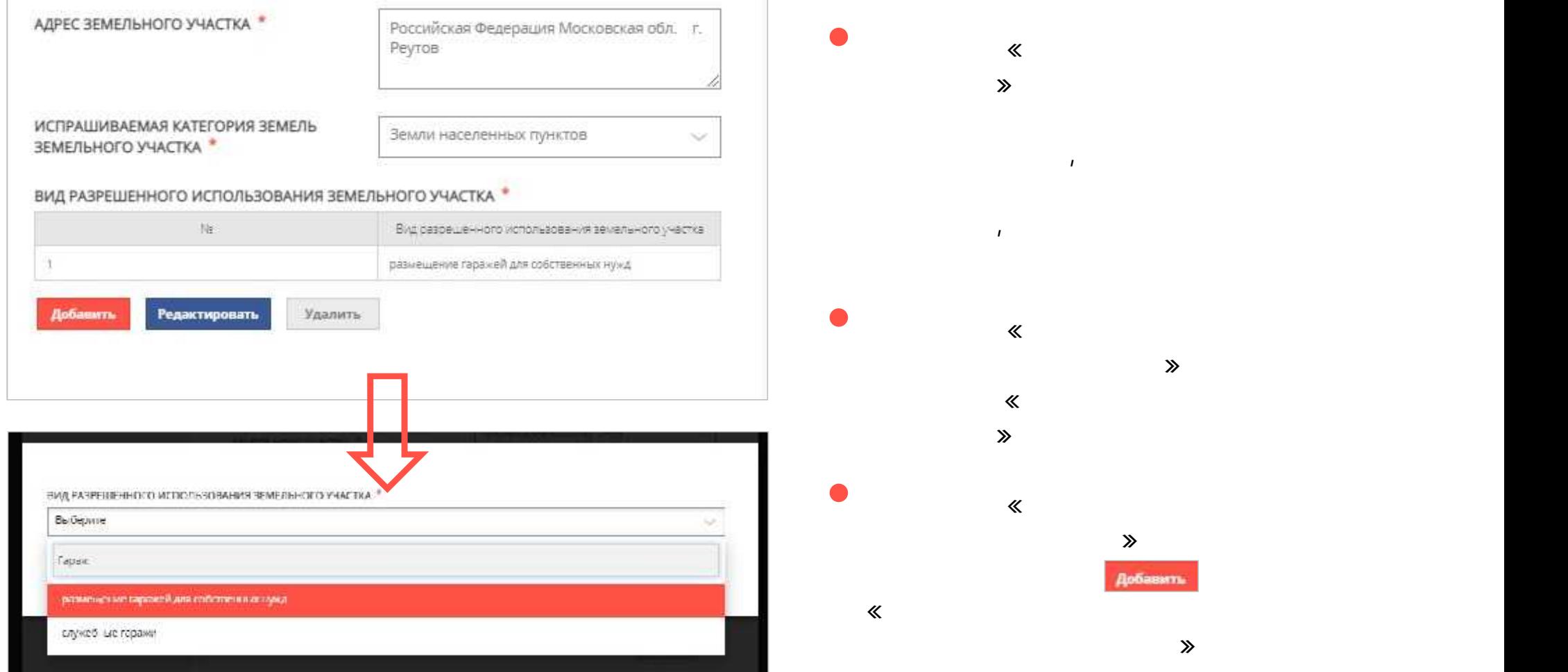

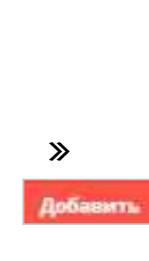

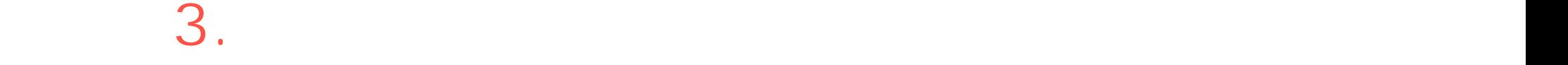

#### $\ll$   $\gamma$

необходимо в выбрать «ДА», на жали продавать заполнить и достаточно и достаточно и достаточно и достаточно и д объекта када $\Gamma$ . Данная информация содержительно из Е $\Gamma$ 

 $\sim$ 

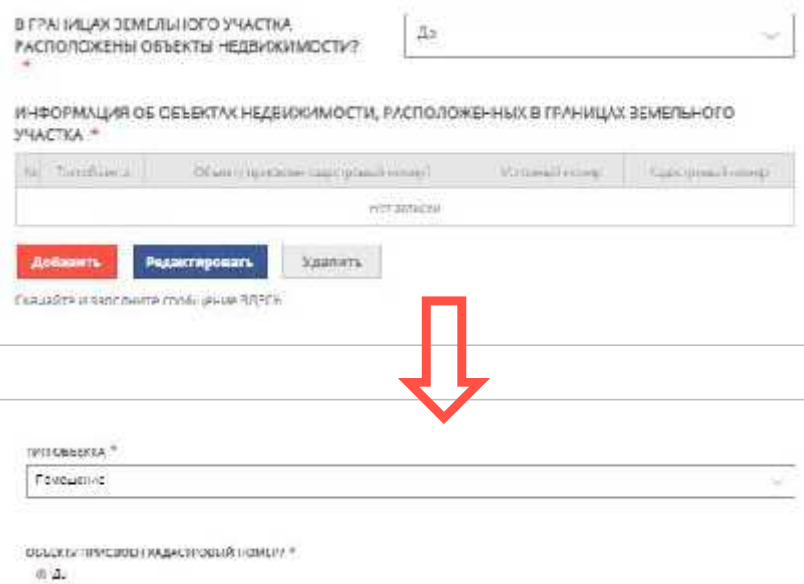

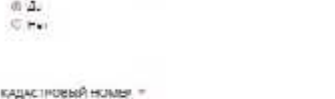

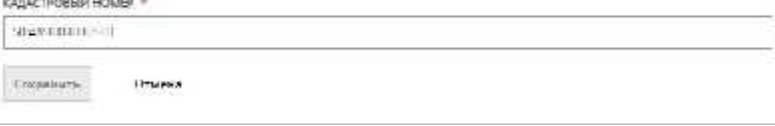

Филиал федерального пхударственного бюджетного учреждения "Федеральный кадастровай палата Росресстра" по Московской области

Выписка из Единого государственного реестра недвижногости об основных характеристиких и зарегистрированных правах на объект недвижномости

#### Сведения об основных характеристиках объекта нединжимости

На осповании запроез от 12.07.2022, поступнишего на рассмотрение 12.07.2022, сообщаем, что согласно записям Единого государственного ресстра недвижимости:

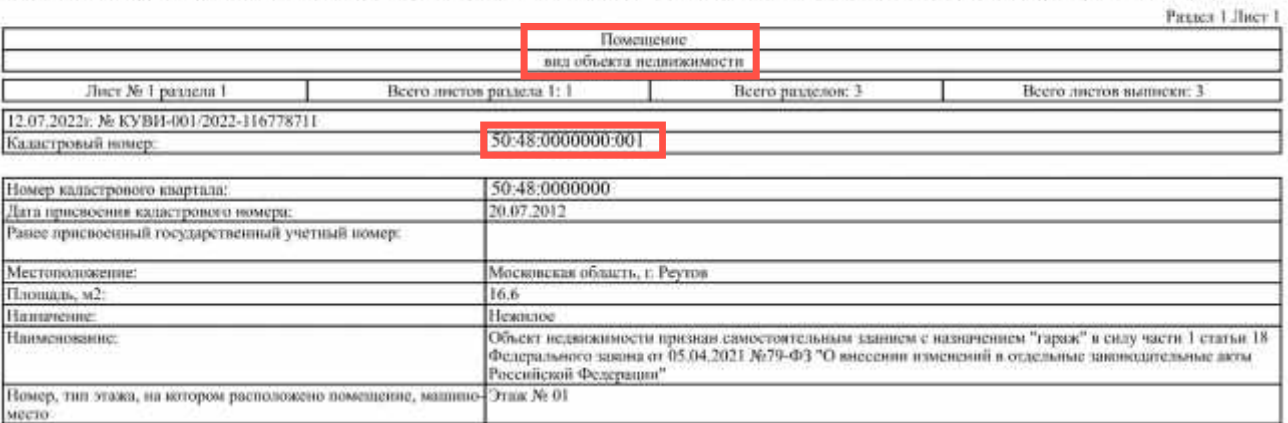

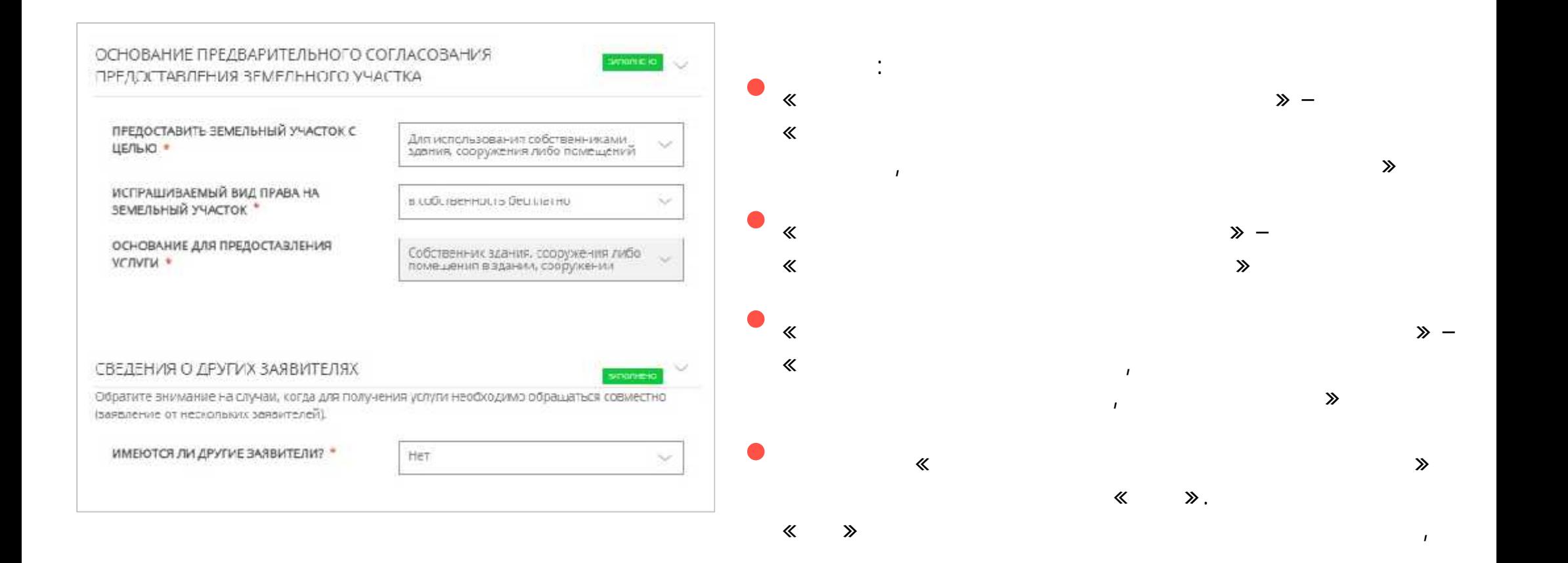

## $\mathcal{A}$  . The contract of the contract of the contract of the contract of the contract of the contract of the contract of the contract of the contract of the contract of the contract of the contract of the contract of th  $\le 5.$   $\gg$ личность; схему распол $\mathcal{L}_{\mathcal{A}}$ ; документы, подтверждающие участка; документы, подтверждающие участка; подтверждающие участка; документы, подтверждающие участка; документы, подтверждающие участка; документы, подтвер владение гаражом; документы, необходимые соответствии  $\mu$  , необходимые соответствии  $\mu$ **79-** Об.04.2021 (документ, п

Предварительное согласование предоставления земельных<br>участков, государственная собственность на которые не<br>разграничена

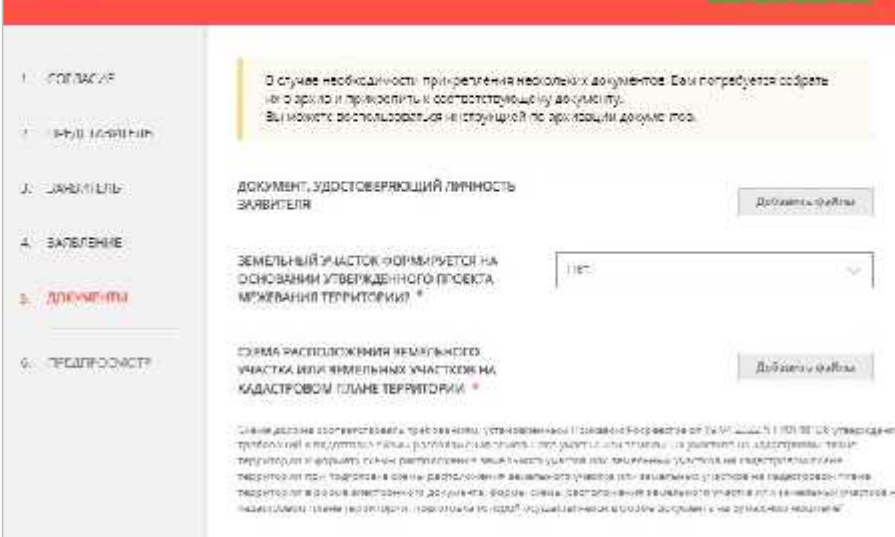

## $($ участка других предметрених предметрених (предметренные статьей от 05.04.2021)

выделение земельного участка, решение общего собрания членов гаражного собрания членов гаражного собрания членов га

BARQUHEHD HAISEN

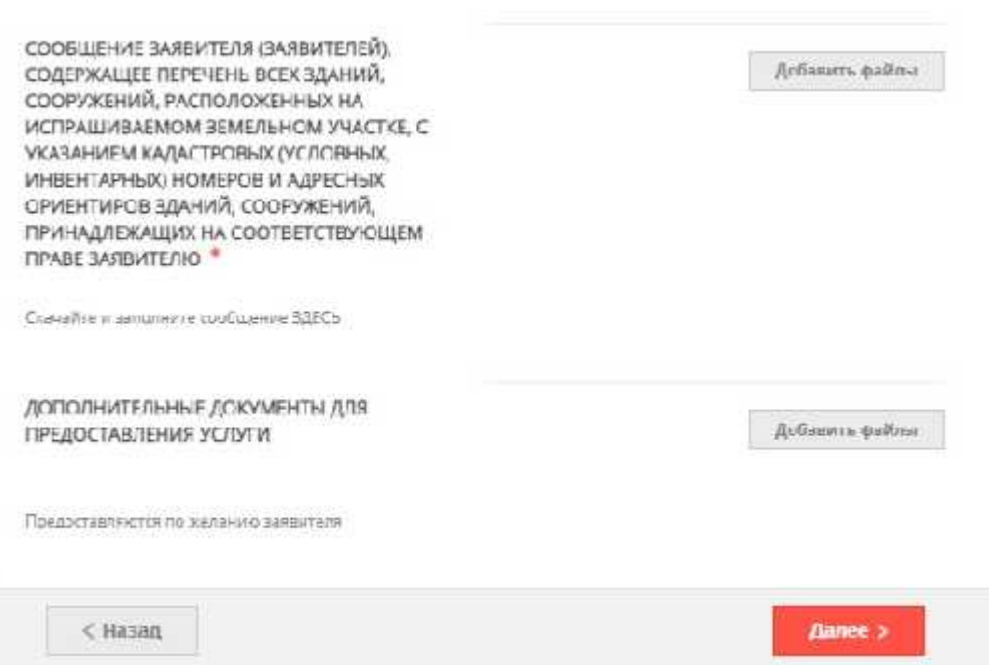

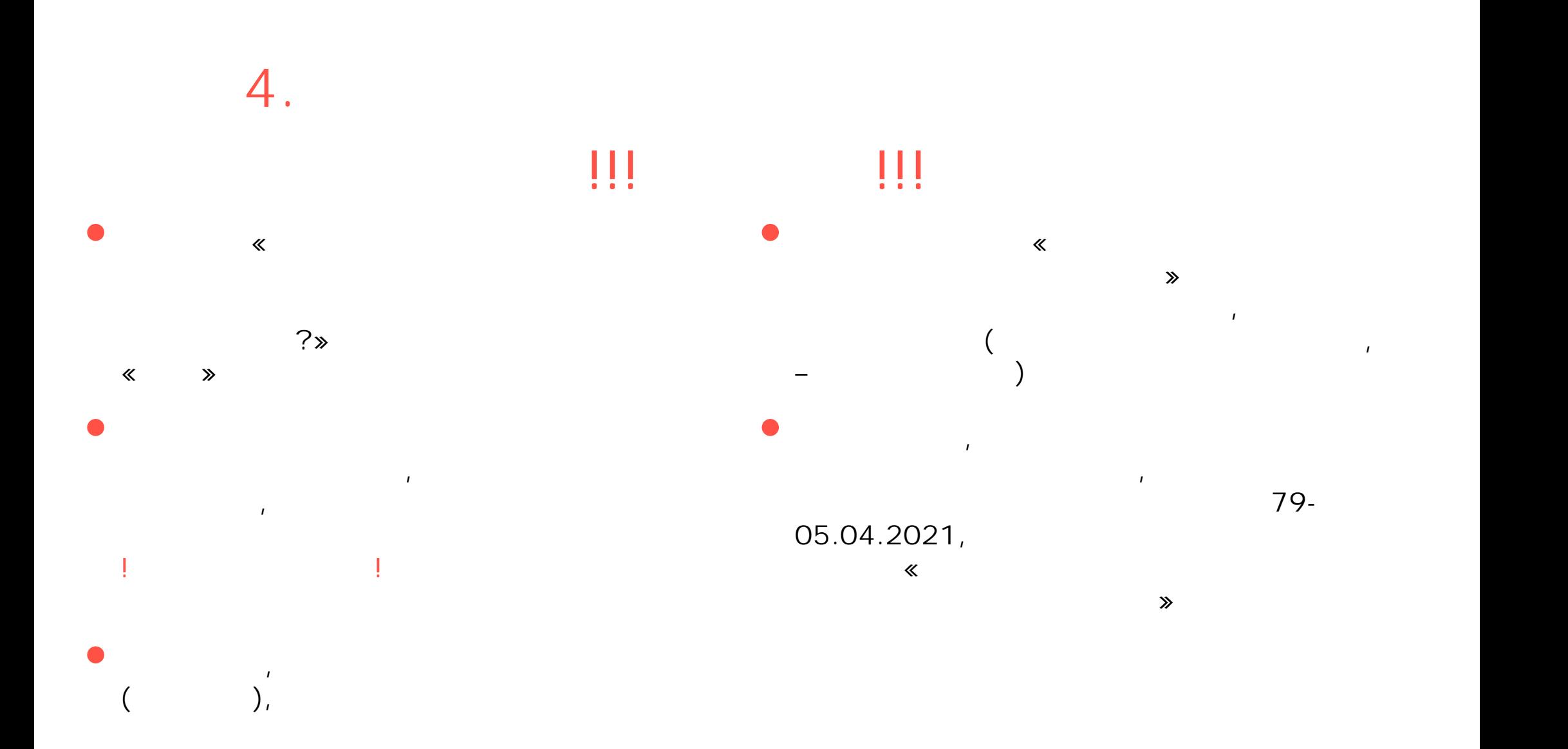

# ШАГ 5. Предпроверка заявления  $\kappa$ 6. Na  $\rightarrow$

Предоставление земельных участков, государственная<br>собственность на которые не разграничена, в<br>собственность бесплатно

Ornpassers >

BOOT AH ONGHAINDING

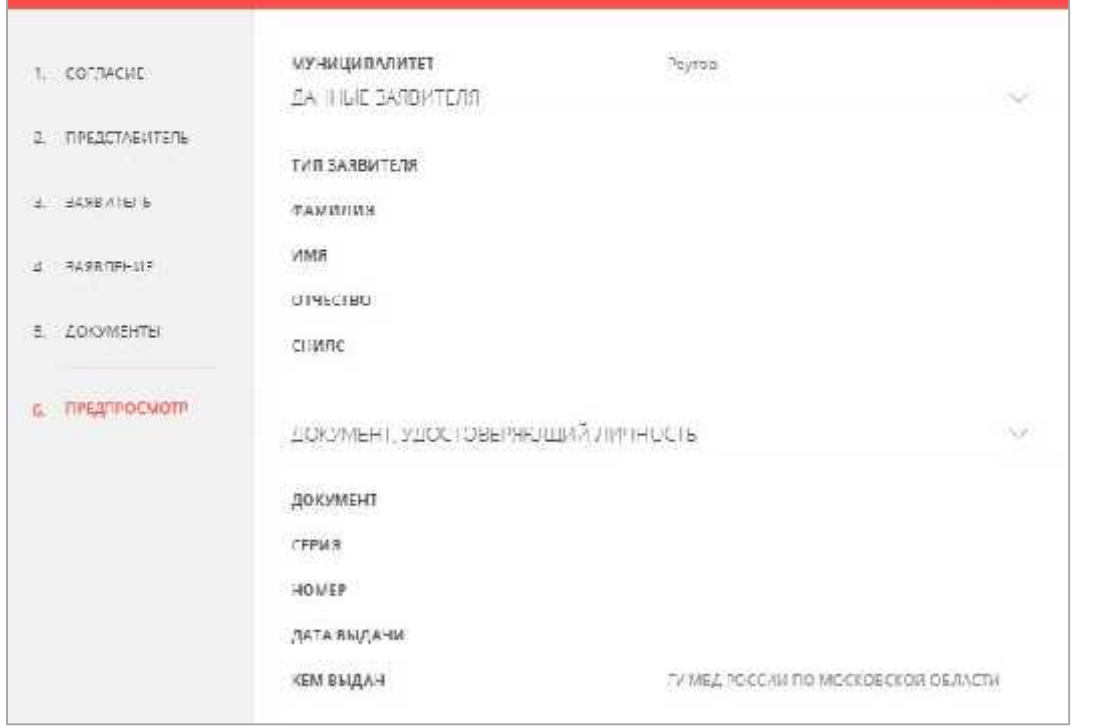

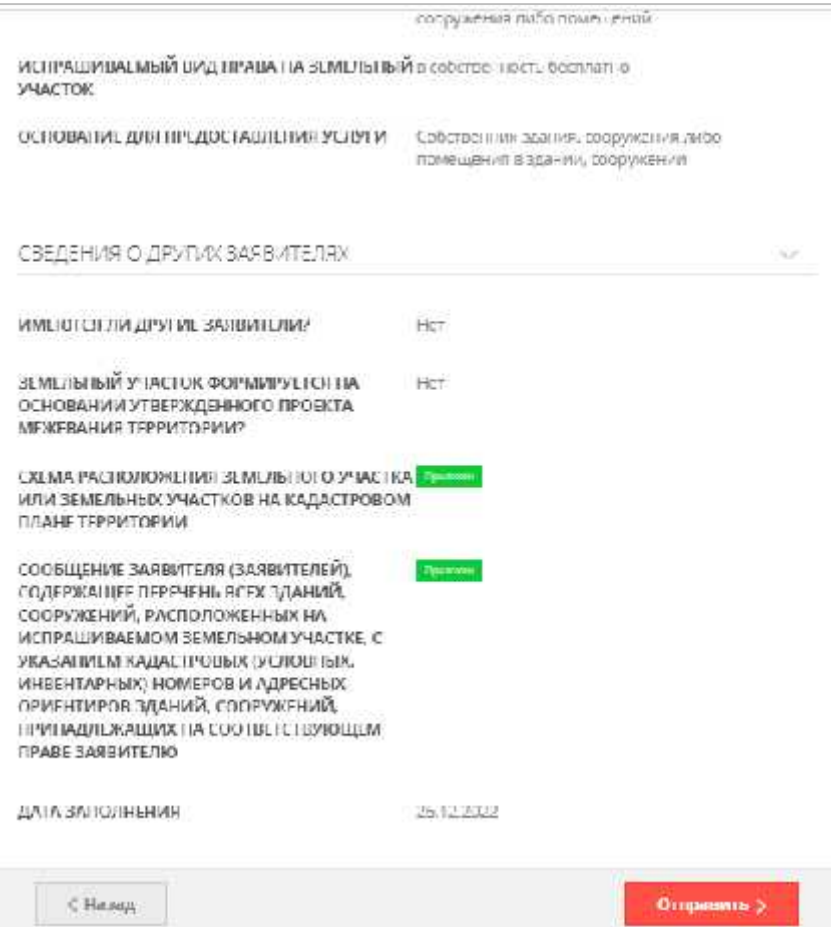

# $\mathcal{R}$  заявление от отобразится разделе «Заявления сотобразите «Заявления со отобразите «Заявления со отобразите «Заявления со отобразится результат оказания услуги ШАГ 6. Контроль за исполнением

статусом заявления сроками оказания услуги необходимо на слуги необходимо на слуги необходимо на слуги необходи<br>В постоянии услуги необходимо на слуги необходимо на слуги необходимо на слуги необходимо на слуги необходимо

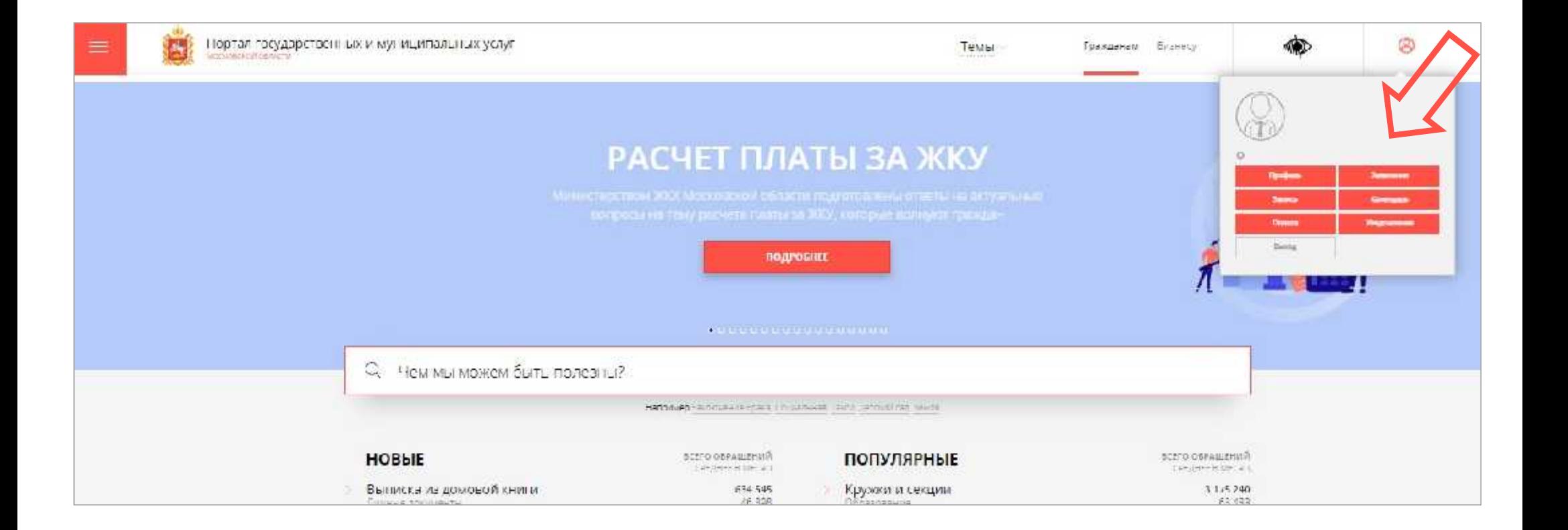

на главной странице правом верхнем углу. Также данном данном разделе